## **WYMAGANIA EDUKACYJNE**

## **INFORMATYKA Klasa 5**

Program nauczania informatyki w szkole podstawowej "Lubię to!. Nowa Era

**Wacław Bałabas**

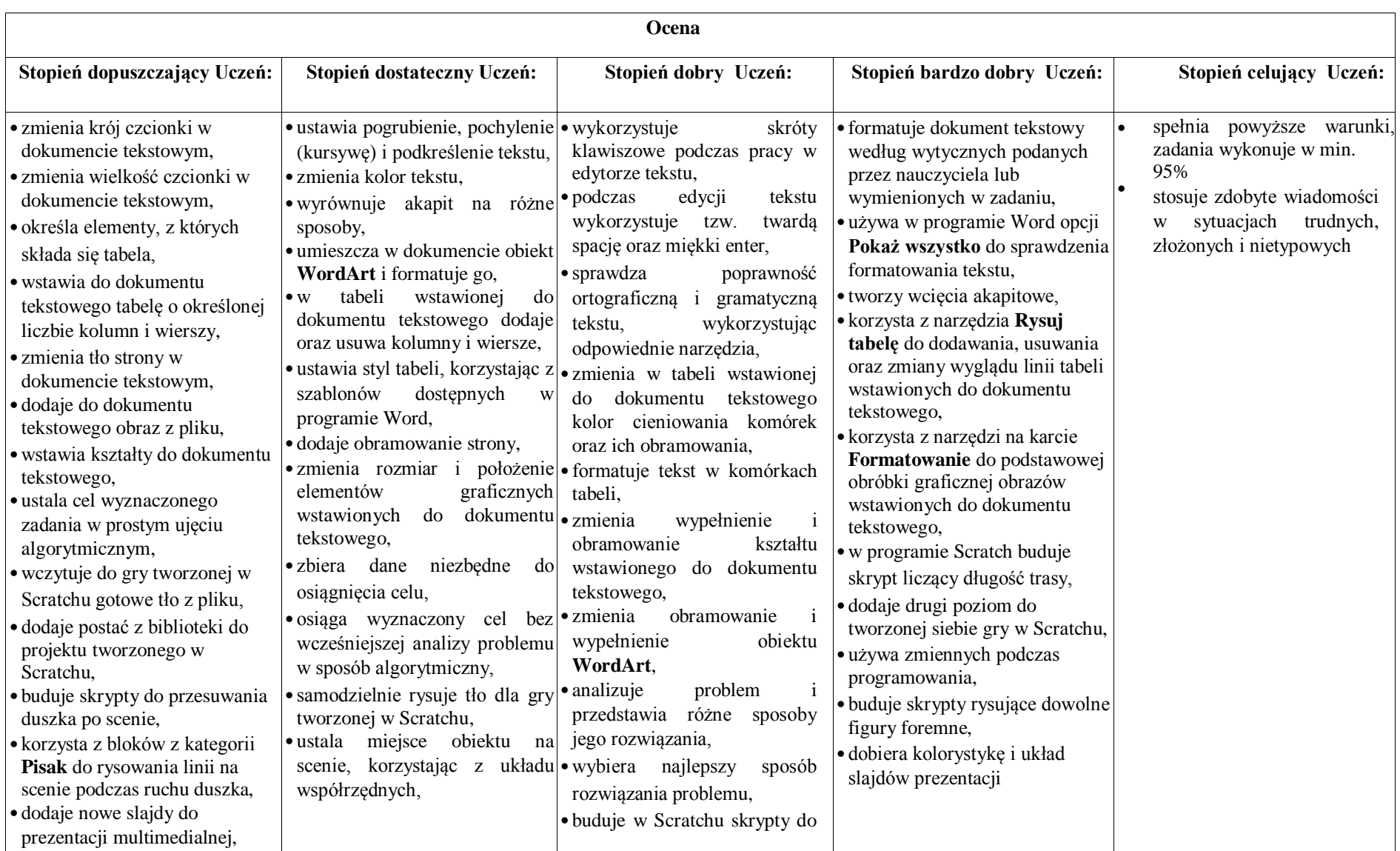

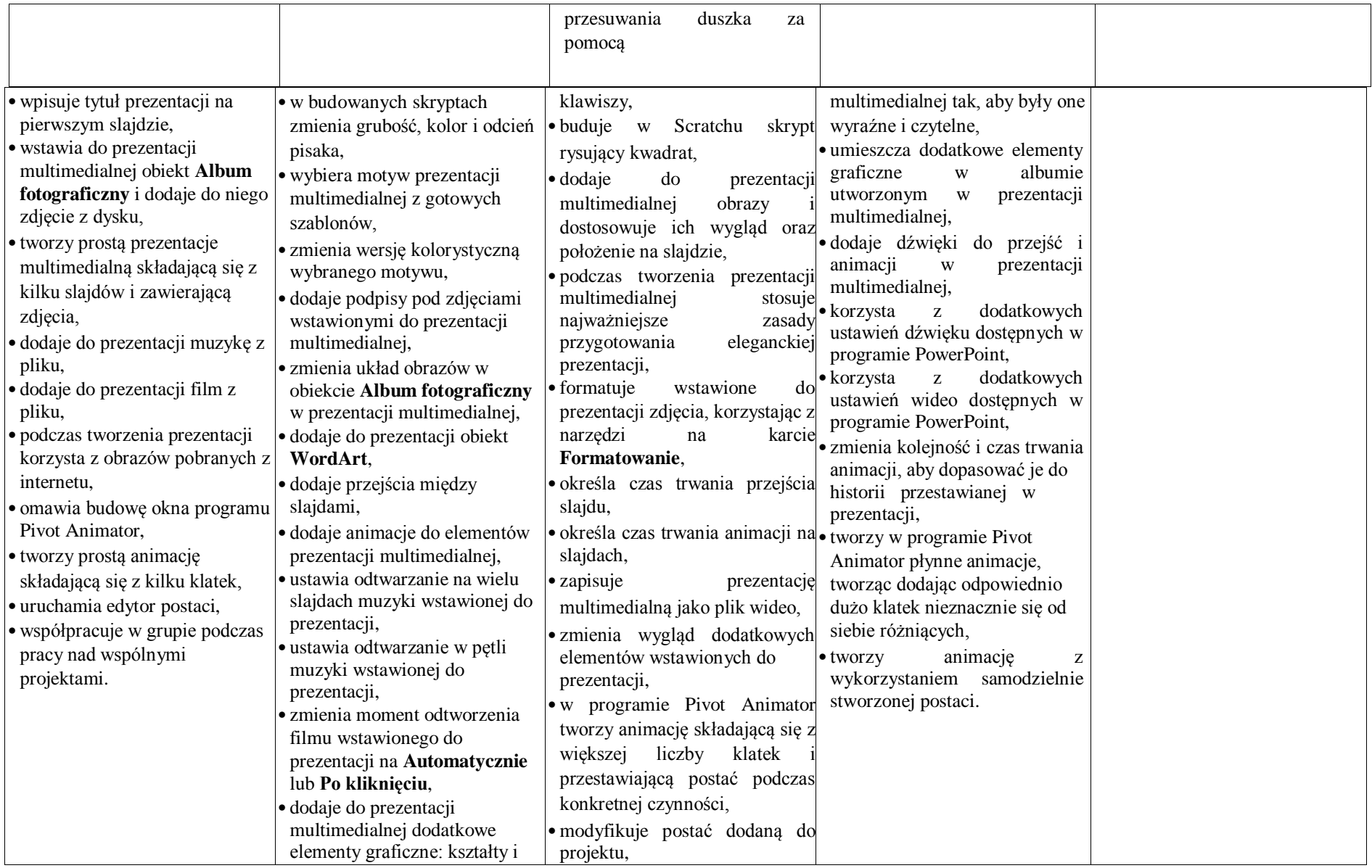

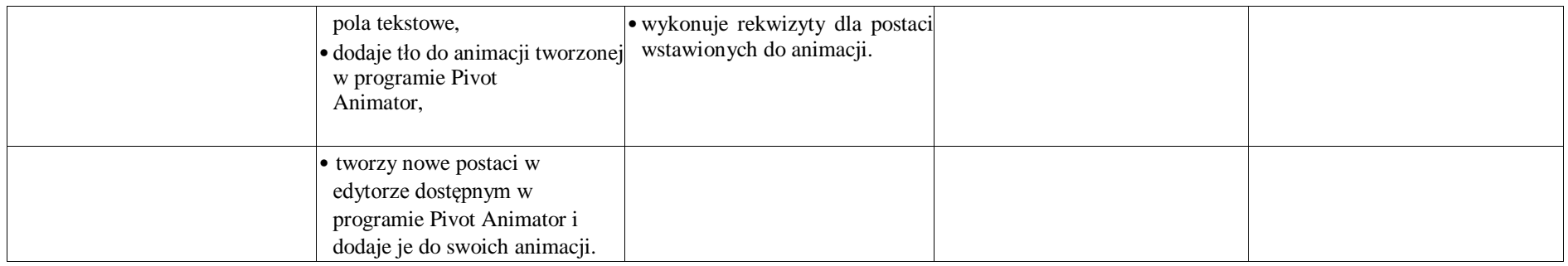

## *Skala i rangi ocen – wg zapisów w Statusie Szkoły*

**1.** *Co będzie oceniane:* 

*a)umiejętności;* 

*b)aktywność;* 

*c)praca w grupie;* 

*d)wiadomości;* 

*e)konkursy.* 

## **2.** *Jakie oceny można poprawić:*

*a)Obowiązkowo ocenę niedostateczną wagi 3;* 

*b)W zależności od ambicji (chęci) ocenę dopuszczającą, dostateczną i dobrą wagi 3.*